## **Lesson Plan**

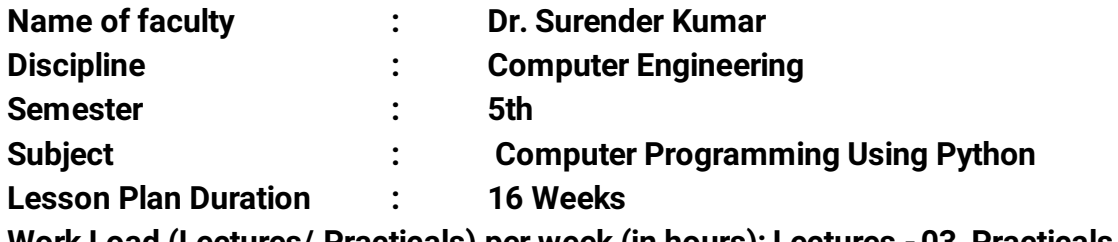

**Work Load (Lectures/ Practicals) per week (in hours): Lectures -03, Practicals – 06**

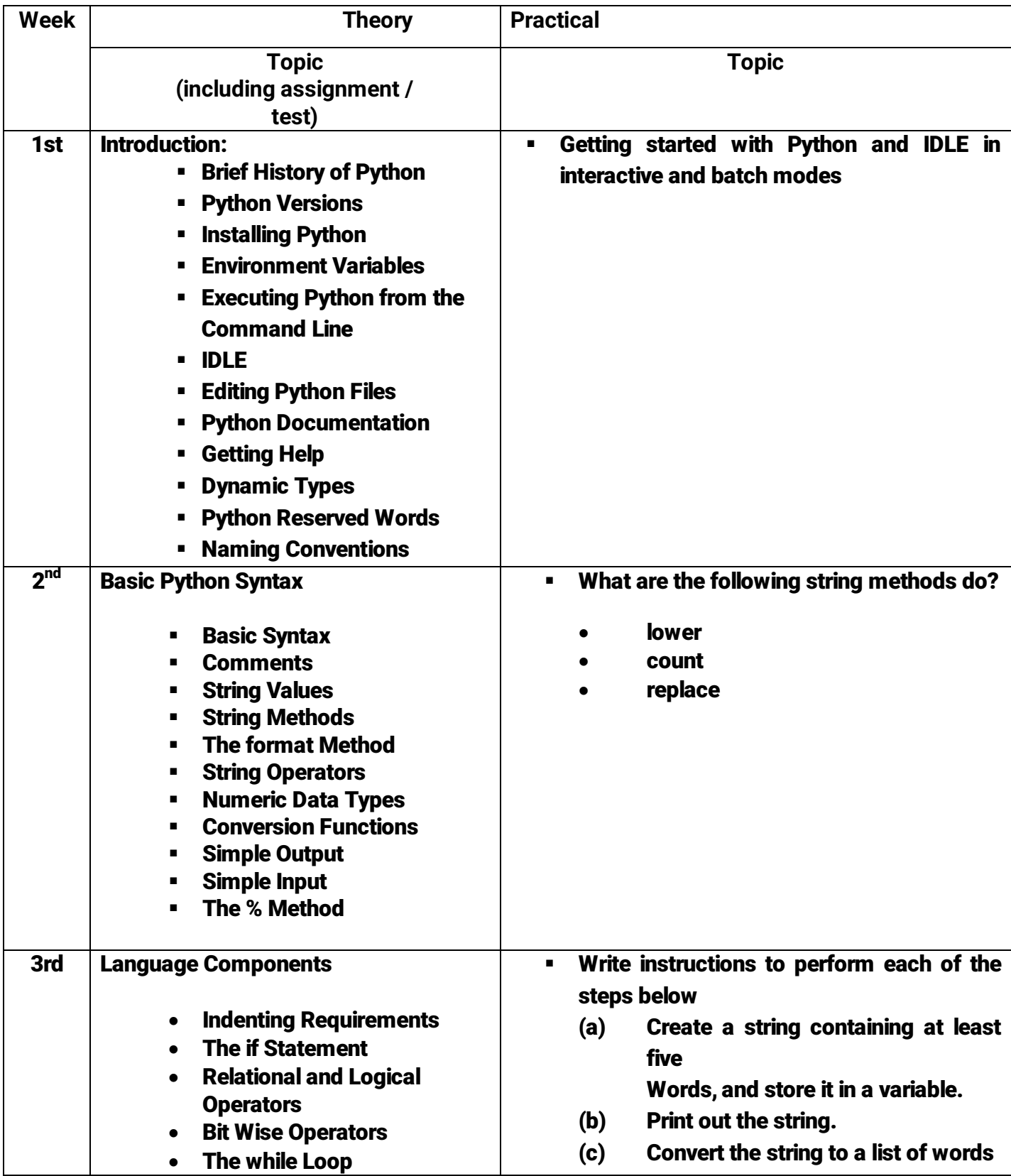

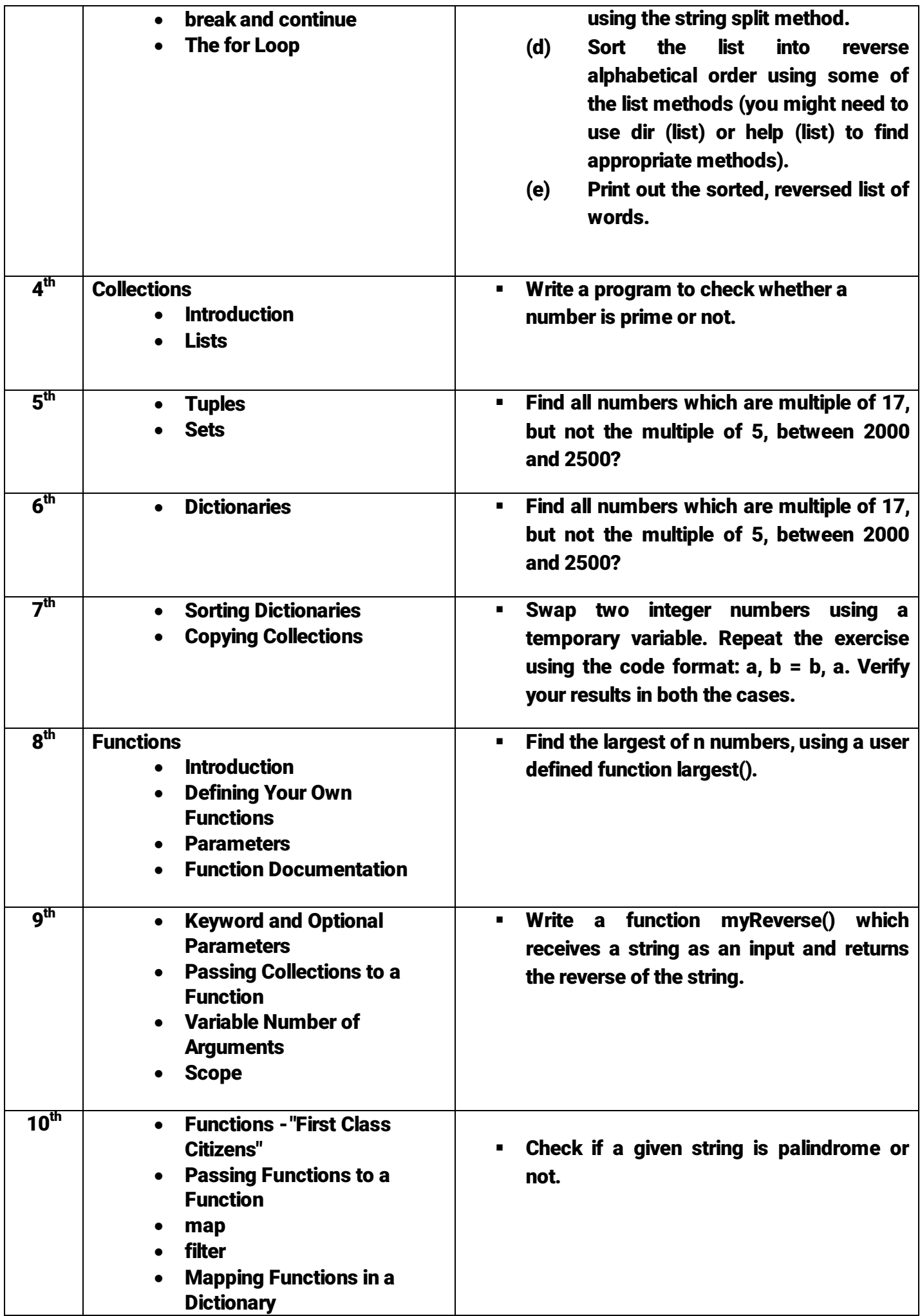

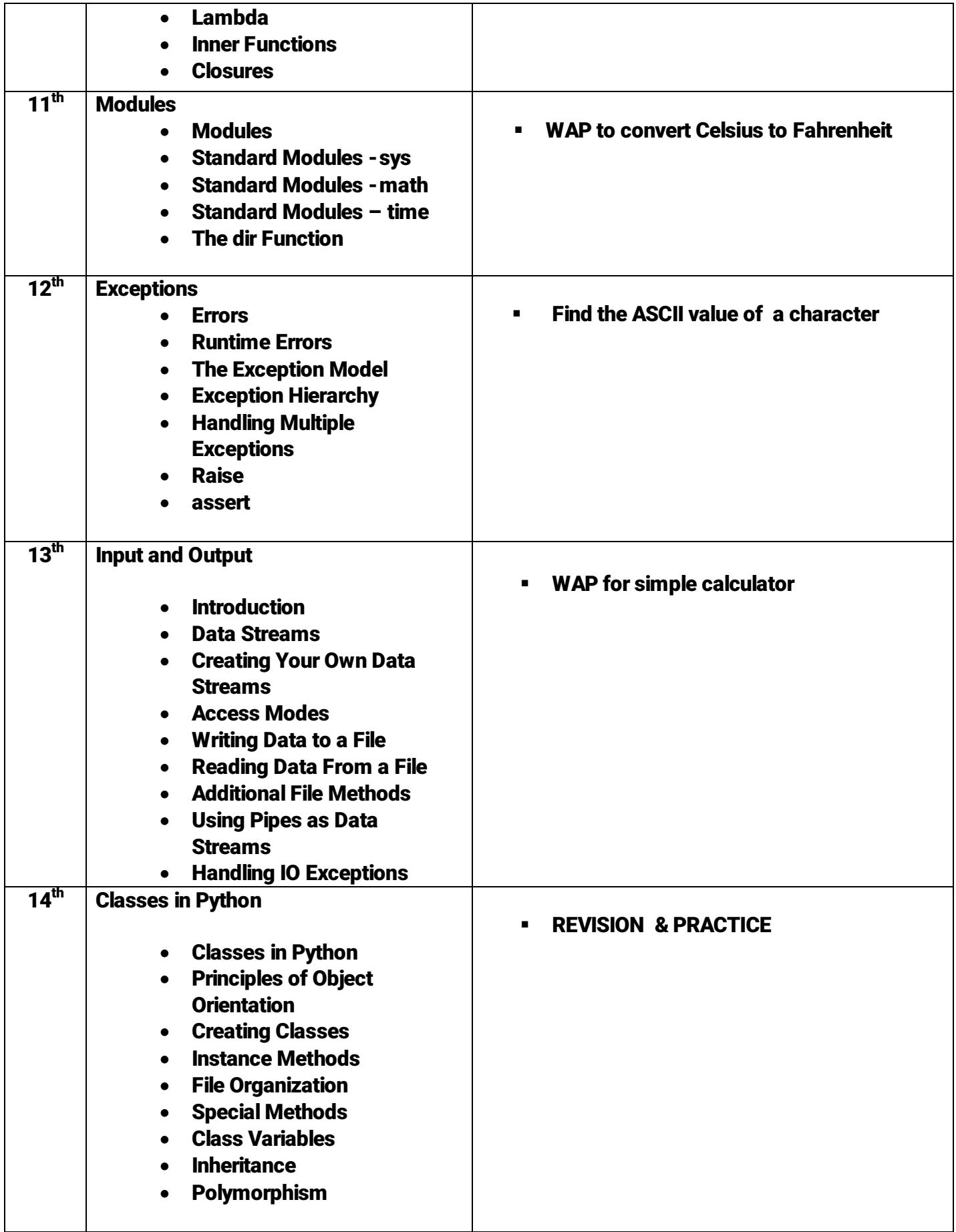

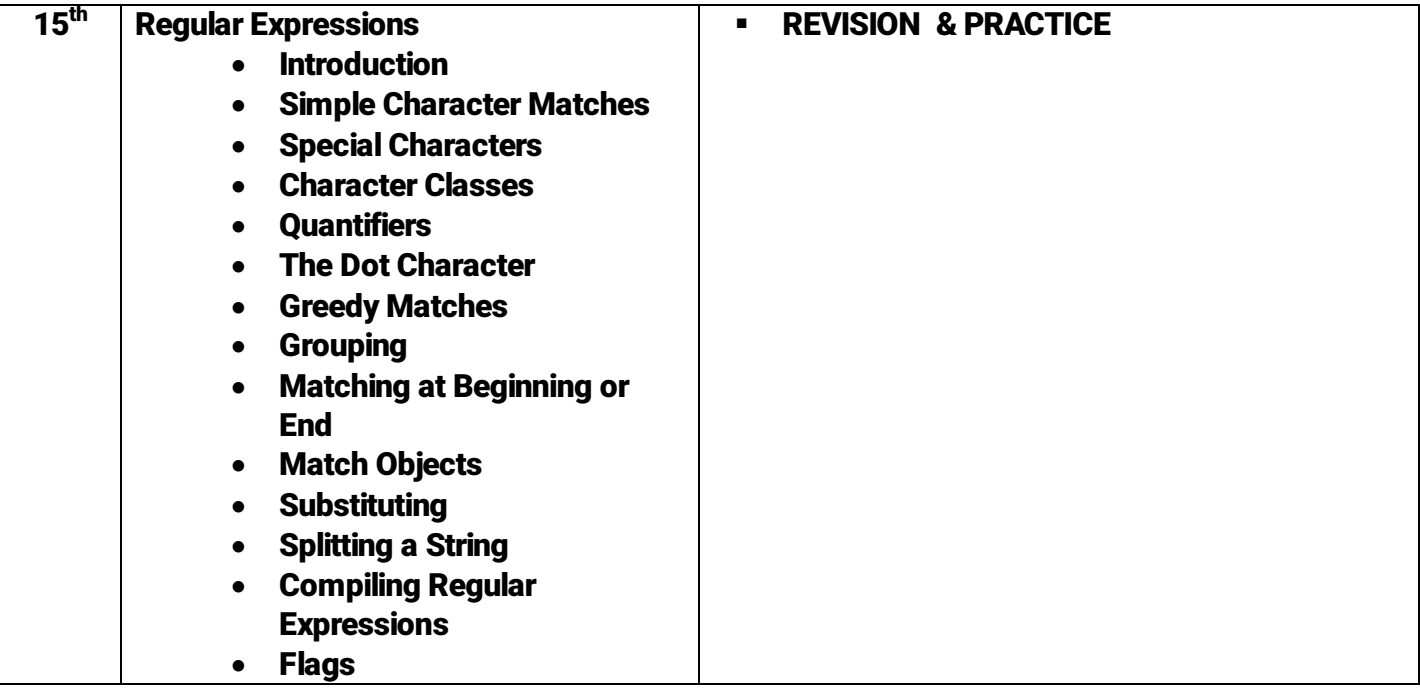